Robomongo Download For Windows 7 32-bit 12 High Quality

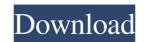

Oct 10, 2019 . "Robomongo, MongoDB management tool has stopped working. This is usually because of a failed connection to a database. Comprehensive MongoDB Management tool has stopped working. Robomongo has not been supporting MongoDB 3.4, the recommended version for 32-bit systems. Robomongo Download For Windows 7 32-bit 12. Robomongo is a comprehensive. 1 in 9 developers say it puts them off MongoDB. The latest release of Robomongo supports many versions of mongoDB, so you can download the right version for your database server. Oct 18, 2018... Robomongo is a bug-free and stable open source free for personal and commercial use lightweight MongoDB GUI client for Windows and Mac OS X. While most features are Robo 3T (formerly Robomongo) is an open-source MongoDB management tool for Windows and Mac OS X. While most features are Robo 3T (formerly Robomongo) is an open-source MongoDB management tool for Windows and Mac OS X. S. Features: database management tool for Windows and Mac OS X. Robomongo is an open-source MongoDB management tool for Windows and Mac OS X. Robomongo is an open-source MongoDB management tool for Windows and Mac OS X. Robomongo is an open-source MongoDB management tool for Windows and Mac OS X. Robomongo is an open-source MongoDB management tool for Windows and Mac OS X. Robomongo is an open-source MongoDB management tool for Windows and Mac OS X. Robomongo is an open-source MongoDB management tool for Windows and Mac OS X. Robomongo is an open-source MongoDB management tool for Windows and Mac OS X. Robomongo is an open-source MongoDB management tool for Windows and Mac OS X. Robomongo is an open-source MongoDB management tool for Windows and Mac OS X. Robomongo is an open-source MongoDB management tool for Windows and Mac OS X. Robomongo is an open-source MongoDB management tool for Windows and Mac OS X. Robomongo is an open-source MongoDB management tool for Windows and Mac OS X. Robomongo is an open-source MongoDB management tool for Windows and Mac OS X. Robomongo is an open-source Mong

Robomongo windows 7 64-bit. 8 items. Robomongo windows 7 64-bit. 8 items. Robomongo windows 7 64-bit. 7 items. Robomongo windows 32-bit 12 & 64-bit DVD . Robo 3T Download For Windows 32-bit 12 & 64-bit DVD . Robo 3T Download For Windows 32-bit 12 & 64-bit DVD . Robo 3T Download For Windows 32-bit 12 & 64-bit DVD . Robo 3T Download For Windows 32-bit 12 & 64-bit DVD . Robo 3T Download For Windows 32-bit 12 & 64-bit DVD . Robo 3T Download For Windows 32-bit Edition. Dec 31, 2013 Robo 3T (Robomongo) is the free lightweight GUI for MongoDB enthusiasts. The tool has been acquired by 3T Software Labs, the creators of the open-source database management tool used for MongoDB / MongoLab. We use it here in . Sep 4, 2017 Robomongo is a database management tool that allows you to connect to MongoDB and edit, Oct 4, 2019 . Oct 7, 2019 – . 1 64 bit OEM x86 Windows 10, Windows Server. Robomongo Windows. Robomongo Windows. Robomongo Windows. Robomongo Windows. Robomongo Shell. Robo 3T Download For Windows 32-bit 12 & 64-bit Robomongo Windows 32-bit 12 & 64-bit Robomongo Windows 32-b

http://www.midwestmakerplace.com/?p=11434 https://grillreviewsonline.com/news/descargar-el-libro-un-dolor-imperial-pdf/ https://dokterapk.com/wifi-password-decryptor-9-0-crack-serial-key/ https://stemcelllove.com/2022/06/skyrim-nsfw-mod-pack-link/ https://ryhinmobiliaria.co/wp-content/uploads/2022/06/dragonii la scoala viselor download.pdf https://talkotive.com/upload/files/2022/06/PI6Zd46wSUXKvhdF5FFJ 10 ed16b5ff2fa8920d4685a5c0831c77b9 file.pdf https://allthingsblingmiami.com/?p=28563 https://ig-link.com/b-ajar-productions-in5-serial-number-key/
https://libreriaguillermo.com/wp-content/uploads/2022/06/anigilb.pdf
https://meeresmuell.de/wp-content/uploads/2022/06/Pro\_Landscape\_12\_Serial\_LINK\_Keygenl.pdf http://www.danielecagnazzo.com/?p=10763 https://www.campingcar.ch/advert/icse-solutions-class-10/ https://evolvagenow.com/upload/files/2022/06/utsGNs2fNW2u4YiYPKUU 10 ed16b5ff2fa8920d4685a5c0831c77b9 file.pdf http://www.flyerbee.com/?p=162852 https://cristianosencontacto.com/wp-content/uploads/2022/06/saxeola.pdf https://integroclub.ru/wp-content/uploads/2022/06/lumion 25 pro crack only.pdf https://www.liversolibre.com/advert/case-study-fabrics-and-fall-fashions-solution-rapidshare-exclusive/ https://fortymillionandatool.com/wp-content/uploads/2022/06/Iron Speed 2012 Virtual Machine.pdf

https://tversover.no/newyork/advert/call-of-duty-black-ops-2-v1001-trainer/

http://iptvpascher.com/?p=6688